UBA – Facultad de Ciencias Exactas y Naturales – Departamento de Computación– Algoritmos y Estructura de Datos I Primer parcial –  $24/04/2015$ 

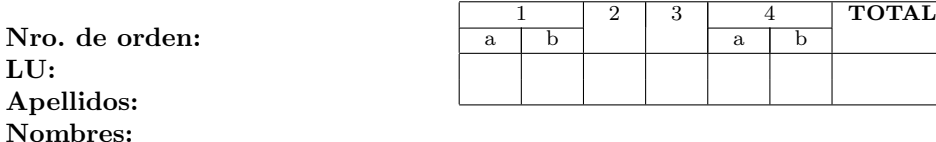

Aclaraciones: El parcial NO es a libro abierto. Cualquier decisión de interpretación que se tome debe ser aclarada y justificada. Para aprobar se requieren al menos 60 puntos. Entregar cada ejercicio en hoja separada.

Importante: Para la resolución del parcial NO es necesario ni está permitido el uso de acum. En caso de ser necesario, pueden asumir como definida la función sum  $(\Sigma)$  sobre listas. Las funciones min o max sobre listas,en caso de requerirlas, deben ser definidas.

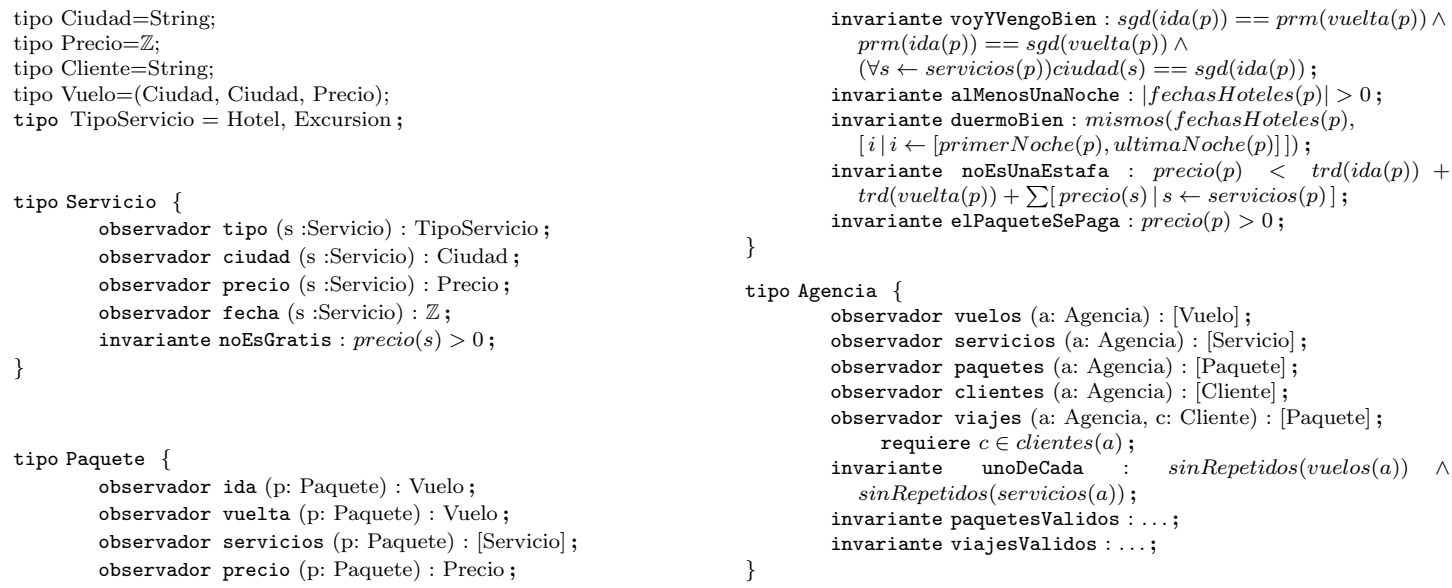

aux sinRepetidos (xs: T) : Bool =  $(\forall i, j \leftarrow [0..|xs|))xs_i \neq xs_j;$ aux fechasHoteles (p: Paquete) :  $\mathbb{Z}$  = [fecha(s) | s  $\leftarrow$  servicios(p), tipo(s) == Hotel ]; aux primerNoche (p: Paquete) :  $\mathbb{Z} = min(fechasHoteles(p));$ aux ultimaNoche (p: Paquete) :  $\mathbb{Z} = max(fechasHoteles(p));$ 

Ejercicio 1. [20 puntos]

- a) Completar el invariante viajesValidos , que indica que los viajes comprados por los clientes corresponden a paquetes ofrecidos por la agencia.
- b) Completar el invariante paquetesValidos , que indica que los paquetes tienen vuelos y servicios que pertenecen a la agencia.

Ejercicio 2. [15 puntos] Especificar el aux soloViajanPorTrabajo(a : Agencia) = [Cliente]. Devuelve todos los clientes que sólo compraron paquetes que no contienen excursiones y en los cuales la duración del viaje (medida en la cantidad de noches de hotel) es estrictamente menor a 5 días.

Ejercicio 3. [35 puntos] Especificar el problema cancelarExcursion (a: Agencia, s: Servicio) . Modifica la agencia eliminando la excursión pasada como parámetro de todos los lugares en los que se estaba utilizando.

## Ejercicio 4. [30 puntos]

a) Realizar la transformación de estados para el siguiente código:

```
bool arreglar (int [] a, int n){
  bool f = false;
  i f (a[0] > a[1]) {
    f = true;swap(a[0], a[1]);
  }
  return f;
}
```
Nota: Usar la siguiente especificación de swap

```
problema swap (a,b:Z) {
          modifica a, b:
          asegura a == \mathsf{pre}(b) \wedge b == \mathsf{pre}(a);
}
```
b) Para cada una de las siguientes especificaciones decidir si el programa es correcto. En caso de que no lo sea, agregar requieres o aseguras necesarios. Justificar en ambos casos.

```
\texttt{problema}\ \texttt{arregular}\ (\textup{a:} [\mathbb{Z}],\, \textup{n}:\mathbb{Z}) = \texttt{res}:\textsf{Bool}\ \{\textup{}modifica a;
             asegura mismos(a, \textsf{pre}(a));
              asegura (\forall i \leftarrow [0..|n|-1)a_i < a_{i+1} ;
              asegura res \mathrel{=}= (\forall i \leftarrow [1..|n|)pre(a)_0 > pre(a)_i ;
}
problema arreglar (a:[\mathbb{Z}], n : \mathbb{Z}) = res : Bool {
            requiere |a| == n;
             requiere |a| == 10;
            modifica a;asegura a== [min(\textsf{pre}(a)_0,\textsf{pre}(a)_1)]++[max(\textsf{pre}(a)_0,\textsf{pre}(a)_1)]++[\textsf{pre}(a)_i |\,i\leftarrow [2..9] ];asegura res== \mathsf{pre}(a)_0 > \mathsf{pre}(a)_1 ;
}
problema arreglar (a:[\mathbb{Z}], n : \mathbb{Z}) = \mathtt{res} : \mathsf{Bool} \setminus \{asegura True ;
}
```